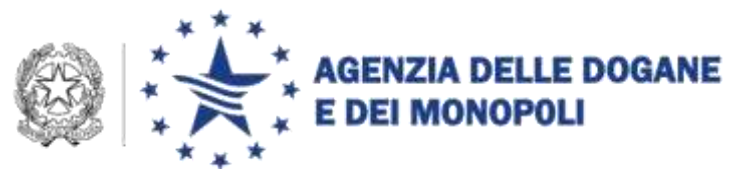

*Protocollo: 144636/RU*

*Rif.:*

*Allegati:*

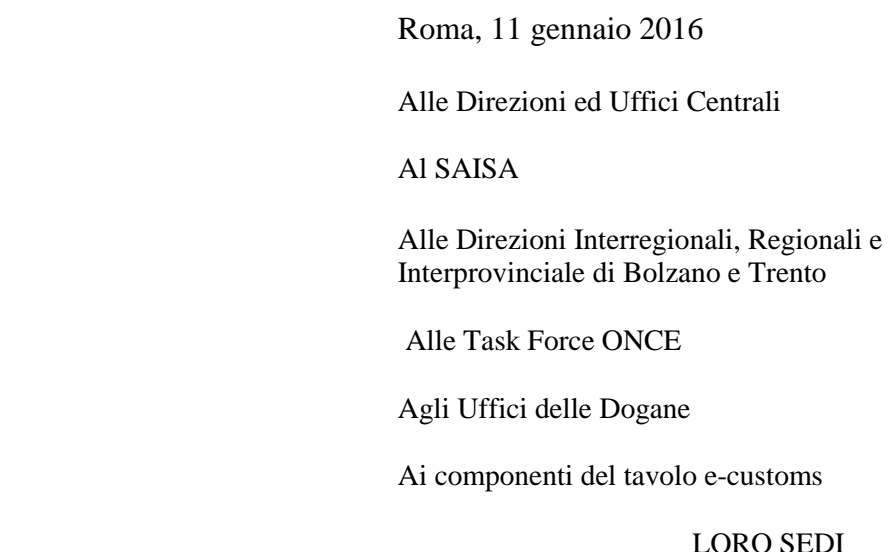

Oggetto: Digitalizzazione del processo di importazione in procedura ordinaria di accertamento tramite presentazione della documentazione a sostegno con fascicolo elettronico.

# **PREMESSA**

 $\overline{a}$ 

Gli operatori economici che si avvalgono della procedura di domiciliazione<sup>1</sup>, già da tempo effettuano le connesse formalità doganali in modalità completamente telematica, nell'ambito di un processo *full-digital*, senza la necessità di recarsi in  $\log$ ana<sup>2</sup>.

Con l'attivazione dello Sportello Unico Doganale e a seguito della capillare diffusione del "e-Manifest"<sup>3</sup>, sono state poste le condizioni per svolgere, in modalità completamente telematica, anche le fasi del processo di importazione in procedura ordinaria concernenti:

<sup>&</sup>lt;sup>1</sup> Procedura prevista dall'art. 76, lettera c del del Reg. (CE) n. 2913/1992 (Codice Doganale Comunitario).

Su un totale annuo di circa 5,5 milioni di dichiarazioni di importazione, circa l'80% si svolge in procedura di domiciliazione (beneficiari dell'autorizzazione importatore o soggetto intermediario)

<sup>2</sup> cfr. Circolari n. 22/D del 2009 e n. 16/D del 2012, note prot. n. 23415/RU del 04/08/2010 e prot. n. 142192 RU del 06/12/2013

<sup>3</sup> Digitalizzazione del Manifesto Merci in Arrivo (MMA)

- 1. la presentazione della documentazione a sostegno della dichiarazione doganale;
- 2. la comunicazione del canale di controllo (CA, CD, CS, VM);
- 3. la comunicazione dell'esito dei controlli;
- 4. la consegna del prospetto di svincolo delle merci.

Le semplificazioni suddette sono applicabili alle dichiarazioni di importazione in procedura ordinaria relative a merci pervenute per via aerea o marittima ed iscritte in un Manifesto Merci in Arrivo, nel rispetto delle condizioni di seguito specificate.

#### **ATTUALE PROCESSO DI IMPORTAZIONE IN PROCEDURA ORDINARIA**

Si ritiene utile riepilogare le fasi dell'attuale processo per rappresentare più compiutamente agli operatori interessati le semplificazioni e i benefici connessi con l'adozione delle nuove procedure.

L'attuale processo si articola nelle seguenti fasi:

**a) Presentazione in dogana delle merci e della dichiarazione doganale.**

Secondo quanto stabilito dagli artt. 40, 49 e 62 e *segg*. del Reg. (CE) n. 2913/1992 (CDC), **le merci devono essere presentate in dogana** e dichiarate per il regime doganale prescelto.

Il sistema A.I.D.A fornisce in risposta all'invio della dichiarazione telematica l'avvenuta accettazione ovvero segnala gli errori formali/ sostanziali che ne impediscono l'accettazione/registrazione.

# **b) Consegna dei documenti a corredo della dichiarazione doganale**

Per ottenere lo svincolo della merce il dichiarante si reca *al front office* dell'ufficio doganale e, così come previsto dalla Circolare 16/D del 2012, presenta i documenti cartacei a sostegno della dichiarazione<sup>4</sup> accompagnati dal c.d. "**foglio di riepilogo**" contenente almeno :

- gli estremi di registrazione (rif. casella A del DAU);
- i dati contabili relativi all'annotazione a debito di eventuali diritti liquidati (rif. casella B del DAU);
- la lista dei documenti allegati alla dichiarazione.

<sup>4</sup> In conformità a quanto previsto dall'art. 62 CDC e dall'art. 218 delle DAC.

#### **c) Comunicazione del canale di controllo e svincolo delle merci**

Il *front office,* dopo aver effettuato i controlli di competenza, comunica al dichiarante l'esito del Circuito Doganale Controllo e consegna, nel caso di avvenuto svincolo, il prospetto di svincolo cartaceo.

# **NUOVO PROCESSO DI IMPORTAZIONE IN PROCEDURA ORDINARIA**

## **Campo di applicazione**

Il nuovo processo è applicabile alle dichiarazioni telematiche di importazione in procedura ordinaria **inviate tramite il messaggio IM**, relative a merci iscritte in un Manifesto Merci in Arrivo presentate in una dogana portuale o aeroportuale **oppure** in una dogana interna, solo se ad essa trasferite mediante il ricorso alla procedura del *Fast corridor*.

Il dichiarante che intende avvalersi del nuovo processo, il cui presupposto è la trasmissione elettronica della documentazione allegata alla dichiarazione, è tenuto a darne preventiva comunicazione<sup>5</sup> – via mail all'Ufficio delle dogane competente, indicando quali sono le SOT presso cui intende presentare la dichiarazione doganale con le nuove modalità.*.* L'Ufficio delle dogane comunica in risposta (via mail) la data a partire dalla quale sarà possibile utilizzare il fascicolo elettronico ovvero l'eventuale esclusione dalle procedure in parola per i soggetti nei confronti dei quali siano già state riscontrate irregolarità gravi o reiterate alla normativa doganale.

**Sono escluse le dichiarazioni contenenti singoli che danno scarico a più partite di A3** e che quindi richiedono l'esecuzione del messaggio di completamento (c.d. M2)<sup>6</sup> nonché **le dichiarazioni a pronta riscossione**<sup>7</sup> (modalità di pagamento  $(A^{\prime\prime})$ .

# **Presentazione in dogana delle merci e della dichiarazione doganale**

Le merci sono a disposizione della dogana in quanto pervengono via mare/aereo/*fast corridor* negli spazi doganali e opportunamente monitorate ai fini

<sup>5</sup> Nell'oggetto "adesione al fascicolo elettronico"

<sup>&</sup>lt;sup>6</sup> Nel caso di un singolo che dia scarico a più partite di A3 è necessario suddividerlo in tanti singoli quante sono le partite A3 da scaricare.

In tal caso il dichiarante, o un suo rappresentante, essendo fisicamente presente presso l'ufficio per l'effettuazione del pagamento, consegna il fascicolo cartaceo al front office.

del controllo del loro regolare esito in quanto iscritte in un Manifesto Merci in arrivo e prese in carico negli appositi registri di A3.

Le dichiarazioni telematiche, inviate tramite il msg. IM, devono contenere :

- nel campo 30, il codice **D-FE** (dichiarazione con fascicolo elettronico);
- $\checkmark$  nel campo 40, il riferimento ad una partita di A3 convalidata, generata da un Manifesto Merci in Arrivo.

Il dichiarante riceve, in risposta all'invio della dichiarazione telematica, gli estremi di registrazione ovvero la segnalazione di eventuali errori formali/sostanziali.

## **Trasmissione dei documenti a corredo della dichiarazione doganale**

Il dichiarante*,* ricevuti gli estremi di registrazione della dichiarazione, trasmette, per il tramite del cosiddetto sottoscrittore<sup>8</sup>, il fascicolo elettronico dall'indirizzo di posta elettronica indicato nell'autorizzazione al Servizio Telematico Doganale  $(STD)^9$ , alla casella di posta elettronica dedicata<sup>10</sup>.

L'oggetto della mail deve avere la seguente forma:

Se il dichiarante e/o l'importatore sono certificati AEOC o AEOF:

**FEAEO\_**Codice EORI del dichiarante\_Estremi della registrazione della dichiarazione (registro\_ numero di registrazione completo di CIN\_data di registrazione).

Esempio 1 : FEAEO\_IT01234567890\_4\_123X\_17072015;

Se né il dichiarante né l'importatore sono certificati AEOC o AEOF:

**FE\_**Codice EORI del dichiarante\_Estremi della registrazione della dichiarazione (registro\_ numero di registrazione completo di CIN\_data di registrazione).

Esempio **:** FE\_IT01234567890\_4\_123X\_17072015.

# **Il fascicolo elettronico si compone delle rappresentazioni digitali:**

**del "foglio di riepilogo",** 

<sup>&</sup>lt;sup>8</sup> Soggetto che ha apposto la firma digitale alla dichiarazione.

<sup>9</sup> Il dichiarante è tenuto a verificare la correttezza della casella di posta indicata al STD e a provvedere all'eventuale variazione. Nel caso in cui utilizzi un indirizzo di posta certificata, è tenuto a verificare che possa essere utilizzata per inviare mail verso caselle non certificate.

<sup>&</sup>lt;sup>10</sup> L'indirizzo email di tali caselle è consultabile nella sezione del portale FOCUS INNOVAZIONI. Le caselle saranno gradualmente attivate in ragione delle richieste di adesione.

#### **dei documenti cartacei allegati**

Le rappresentazioni digitali devono essere raggruppate in un unico file compresso in formato zip o .rar, con nome identico all'oggetto della mail:

Esempi: FEAEO\_IT01234567890\_4\_123X\_17072015.zip FEAEO\_IT01234567890\_4\_123X\_17072015.rar FE\_IT01234567890\_4\_123X\_17072015.zip FE\_IT01234567890\_4\_123X\_17072015.rar

La dimensione complessiva del file non può in nessun caso eccedere i 10 Mbyte.

Nel caso in cui la dimensione del file superi i 10 Mbyte è necessario suddividere l'invio in più messaggi di posta elettronica. In tal caso aggiungere all'oggetto della mail ed al nome del file il suffisso"  $1$ ", " $2$ ",…, " $n$ ".<sup>11</sup>

Si specifica che ogni singola e-mail deve riguardare una sola dichiarazione.

Le rappresentazioni digitali<sup>12</sup> (file) devono essere prodotte in formato PDF/A o TIF e nominati specificando, separati dal carattere *underscore*, **il codice documento e,** se presenti**, i campi che seguono (paese di emissione, anno e numero identificativo del documento), così come indicato nella casella 44 della dichiarazione** - In presenza di caratteri speciali (es. "/") occorre sostituirli con il carattere "-" esempio: il file, in formato TIF, relativo al certificato N853 IT 2015 FCO4/45898 deve essere nominato con "N853 IT 2015 FCO4-45898.tif".

**Non vanno inseriti nel fascicolo elettronico i documenti elettronici che sono controllati via interoperabilità sulla base dati dell'ente emittente,** come, ad esempio, i titoli elettronici AGRIM/AGREX.

La casella di posta elettronica dedicata $13$  è costantemente monitorata dal personale del *Front Office*, nelle fasce orarie di operatività, affinché **i fascicoli ricevuti siano trattati in ordine cronologico di arrivo dando priorità ai fascicoli trasmessi dagli operatori certificati AEOC o AEOF.** 

Il personale del *Front Office* è tenuto a verificare la completezza del fascicolo e nel caso riscontri difformità tra quanto indicato nel foglio di riepilogo e i

<sup>&</sup>lt;sup>11</sup> Esempio: <sup>11</sup> Esempio: Oggetto: FEAEO\_IT01234567890\_4\_123X\_17072015\_1

Nome file: FEAEO\_IT01234567890\_4\_123X\_17072015\_1.zip

<sup>&</sup>lt;sup>12</sup> Per gli allegati effettuare una scansione in scala di grigi, con una risoluzione non superiore ai 300 dpi.

<sup>&</sup>lt;sup>13</sup> Al fine di evitare l'esaurirsi dello spazio di archiviazione sul server, la casella di posta elettronica dedicata alla ricezione dei fascicoli elettronici va opportunamente configurata, allo scopo di garantire l'archiviazione automatica in locale dei messaggi in arrivo, mediante una apposita "regola di Outlook", su di un file delle cartelle personali.

documenti in formato elettronico, **rigetta il fascicolo elettronico**, rispondendo alla mail ricevuta, indicando nel corpo della e-mail la dicitura **"FASCICOLO INCOMPLETO".** Tale risposta comporta la presentazione del fascicolo cartaceo completo, e il **differimento** della c.d. **convalida della dichiarazione sino alla sua consegna**.

**Per ogni fascicolo elettronico completo** il personale del *Front Office* esegue la c.d. "convalida" della dichiarazione attraverso **una nuova funzione** di AIDA disponibile nella linea di lavoro operazioni doganali  $\rightarrow$ completamenti  $\rightarrow$ registrazione convalida $\rightarrow$ fascicolo elettronico.

La **convalida** delle dichiarazioni **accompagnate da un fascicolo cartaceo** va effettuata con la **ordinaria funzione di convalida** disponibile in AIDA nella linea di lavoro operazioni doganali  $\rightarrow$ completamenti  $\rightarrow$ registrazione convalida.

# **Consultazione del canale di controllo e svincolo delle merci.**

L'esecuzione della cosiddetta "convalida" rende disponibile **l'esito del CDC** sul portale AIDA Servizi per l'Interoperabilità<sup>14</sup>.

Per le **dichiarazioni CA svincolate** il sottoscrittore può, tramite apposita funzione disponibile sul portale AIDA Servizi per l'Interoperabilità, procedere al *download*  **del prospetto di svincolo** necessario per l'uscita delle merci dagli spazi doganali, **senza recarsi in dogana per la stampa del medesimo**.

Per le **dichiarazioni CA non ancora svincolate**, il prospetto di svincolo sarà reso disponibile per il *download* alla conclusione dei controlli in carico ad altre amministrazioni, avviati nell'ambito dello Sportello unico doganale, nonché degli eventuali controlli *Safety and Security. 15*

In caso di dichiarazioni con esito CD, CS o VM **il** *Front Office* **inoltra la mail contenente il fascicolo elettronico completo all'ufficio controlli<sup>16</sup> aggiungendo nell'oggetto della mail ricevuta il suffisso "da controllare** *- sigla del canale di controllo" (*es: FE\_IT01234567890\_4\_123X\_17072015 - da controllare - VM).

L'ufficio controlli, dando priorità agli operatori AEO, inoltra la mail ricevuta al funzionario delegato per il controllo<sup>17</sup>.

<sup>14</sup> Al Portale AIDA Servizi per l'Interoperabilità accede il sottoscrittore che può monitorare il ciclo di vita della dichiarazione doganale (anche relativamente ai procedimenti in carico ad altre amministrazioni).

<sup>&</sup>lt;sup>15</sup> Tale evenienza non si verifica per dichiarazioni relative a merci presentate a dogane interne relative a merci ivi inoltrate via *fast corridor*, in quanto il controllo S&S è eseguito, se del caso, nel punto di ingresso.

<sup>&</sup>lt;sup>16</sup> Secondo le disposizioni di servizio da diramare a cura del direttore dell'Ufficio delle dogane.

<sup>&</sup>lt;sup>17</sup> Si rammenta che occorre eseguire prioritariamente i controlli sui soggetti AEO.

 Si specifica che in AIDA CONTROLLI, tramite la funzione "elenchi riepilogativi", è possibile **visualizzare le dichiarazioni per le quali la documentazione a sostegno è stata presentata con fascicolo elettronico.** 

Se l'esito del **circuito doganale di controllo è CD**, si procede direttamente al controllo documentale sulla base del fascicolo elettronico. Qualora sia necessario:

- integrare la documentazione ricevuta, oppure
- elevare il controllo a CS o VM,

se ne da comunicazione al dichiarante (rispondendo alla mail ricevuta), indicando nel corpo della e-mail, a secondo del caso, la dicitura **"INTEGRARE DOCUMENTAZIONE"** e motivando le ragioni di tale richiesta, e/o **"RICHIESTO CONTROLLO CS/VM".** 

Se il controllo da eseguire **è CS o VM**, **il dichiarante è tenuto a presentare il fascicolo cartaceo contenente la documentazione a sostegno**.

Ottenuto lo svincolo<sup>18</sup>, se non occorre attendere la conclusione di procedimenti in carico ad altre amministrazioni, il relativo prospetto può essere richiesto alla dogana o prelevato via *download.* 

# **Vidimazione dei documenti allegati alla dichiarazione doganale**

I certificati, le licenze, i nulla osta e ogni altro documento che prevede la vidimazione e/o lo scarico sono presentati all'ufficio doganale competente entro i termini previsti dalle relative norme di riferimento.

# **Consegna e archiviazione del fascicolo cartaceo – Controlli a posteriori e revisione dell'accertamento**

L'ufficio, in relazione alla propria realtà operativa, comunica agli operatori la periodicità e il termine per la consegna dei fascicoli cartacei. Tale termine non può eccedere il giorno di scadenza del pagamento periodico-differito della dichiarazione di riferimento.

Ricevuti i fascicoli cartacei, l'ufficio provvede ad archiviarli secondo le procedure già in uso, allegandoli allo "Stampato delle bollette contabilizzate" del giorno di contabilizzazione della dichiarazione cui ciascun fascicolo si riferisce (linea di

<sup>18</sup> Si rammenta che lo svincolo è sempre subordinato all'acquisizione dell'esito del controllo S&S.

lavoro: Dogane  $\rightarrow$  Operazioni Doganali  $\rightarrow$  Consultazione  $\rightarrow$  Produzione Elenchi $\rightarrow$ Bollette  $\rightarrow$  Bollette Contabilizzate).

D'intesa con la Direzione Centrale Antifrode e Controlli, il circuito doganale di controllo selezionerà per ogni ufficio un campione di dichiarazioni indirizzate precedentemente al canale CA per sottoporle a revisione (canale BLU), al fine di verificare unitamente agli elementi dell'accertamento, **anche la concordanza tra il fascicolo cartaceo e il fascicolo elettronico eventualmente trasmesso**.

Si rammenta che il fascicolo elettronico comprende le **rappresentazioni digitali della documentazione cartacea<sup>19</sup> afferente la dichiarazione doganale**, la cui presentazione è richiesta per l'attuazione delle disposizioni che disciplinano il regime doganale per il quale le merci sono dichiarate.

L'ufficio può procedere alla cancellazione delle email di trasmissione dei fascicoli elettronici afferenti le dichiarazioni per le quali ha provveduto all'archiviazione del corrispondente fascicolo cartaceo, dopo aver verificato che non siano interessate da revisione di accertamento (canale BLU o su iniziativa dell'ufficio).

# **DISPOSIZIONI FINALI**

 $\overline{a}$ 

Si richiama l'attenzione sul fatto che l'utilizzo alle procedure di cui alla presente nota si basa su una maggiore fiducia accordata agli operatori economici, di conseguenza, saranno esclusi dalle procedure in questione i dichiaranti nei confronti dei quali siano riscontrate irregolarità e comportamenti fraudolenti nell'utilizzo del fascicolo elettronico e più in generale irregolarità gravi o reiterate alla normativa doganale.

Le modalità per richiedere assistenza e per eventuali segnalazioni di anomalie e malfunzionamenti sono pubblicate nella sezione "Assistenza on-line → Come chiedere assistenza" della Intranet.

> f.to Teresa Alvaro firma autografa sostituita a mezzo stampa ai sensi dell'art. 3 comma 2 del d.lg.vo n. 39/93 *Il Direttore Centrale*

<sup>19</sup> Continuano ad applicarsi le disposizioni del DPR n. 445/2000 in materia di documentazione amministrativa con particolare riferimento alle norme recate dal Capo II, titolo IV (copie autentiche, autenticazione di sottoscrizioni) e del capo IV (sanzioni).